# SCREEN SHOTS OF USER INTERFACE

# Nilkanthrao Shinde Science & Arts College, Bhadrawati, Dist. Chandrapur (MS)

## **COLLEGE ADMINISTRATION SOFTWARE**

College Management System (CMS)

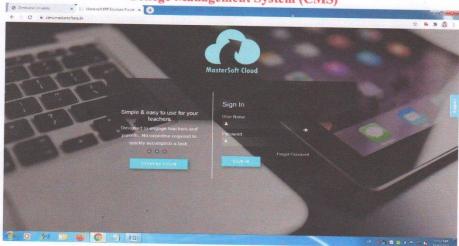

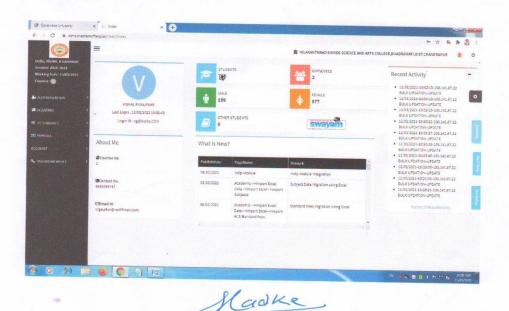

#### STUDENT'S ADMISSION

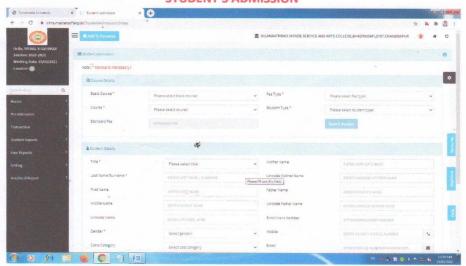

fladke

Dr. L.S. Ladke
PRINCIPAL
N.S. Science & Arts College
Bhadrawati, Dist-Chandrapur

4

#### **FEES COLLECTION REPORT**

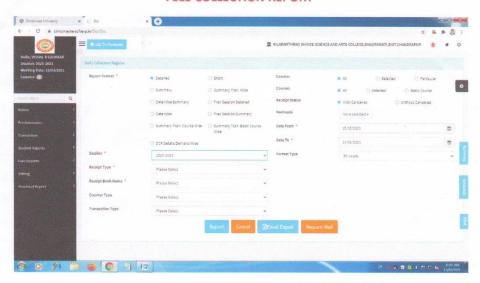

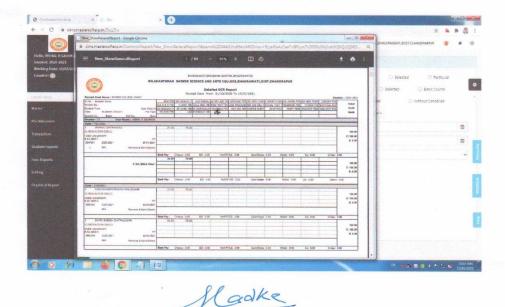

Dr. L.S. Ladke PRINCIPAL

N.S. Science & Arts College Bhadrawati, Dist-Chandrapur

#### STUDENT REPORT

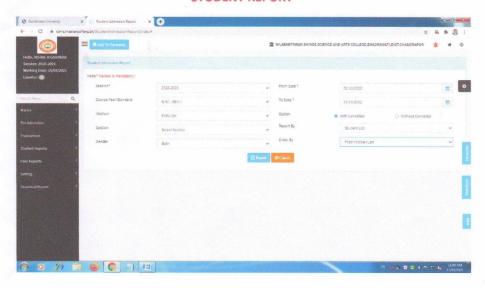

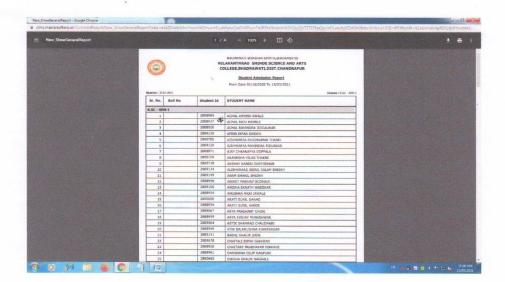

Dr. L.S. Ladke

PRINCIPAL N.S. Science & Arts College Bhadrawati, Dist-Chandrapur

### Nilkanthrao Shinde Science & Arts College, Bhadrawati, Dist. Chandrapur (MS) DEPARTMENT OF LIBRARY

#### LIBRARY AUTOMATION LIBMAN SOFTWARE

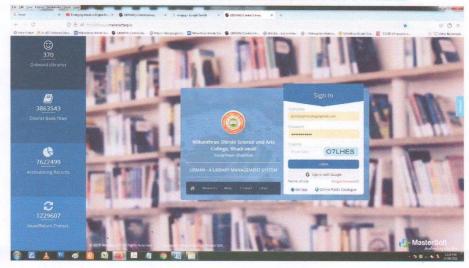

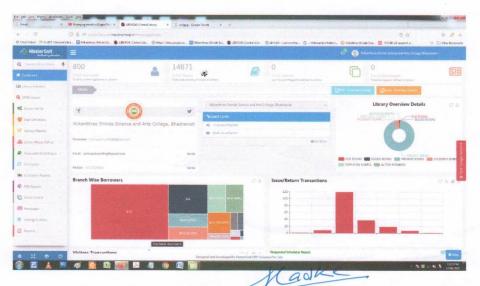

PRINCIPAL
N.S. Science College
Rhadenkati, Duter mandrapur

#### **LIBRARY Automation LIBMAN Software Dashboard**

**Invoice & Accessioning** 

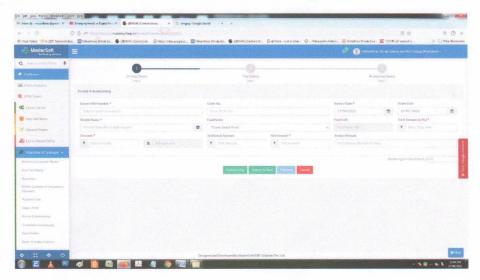

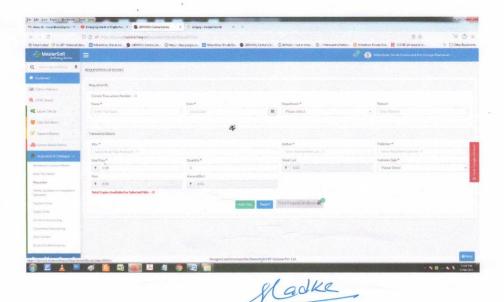

#### **Circulation Section - Book Issue Mode**

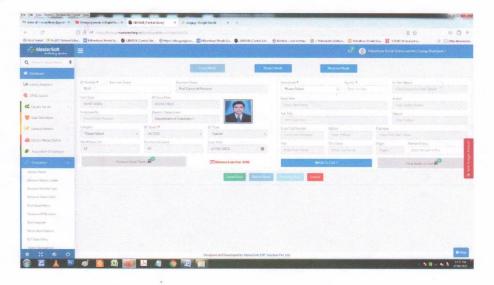

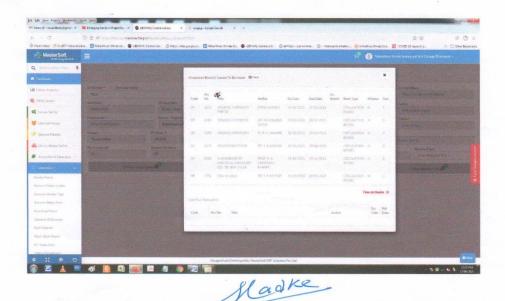

## **Circulation Section - Book Return Mode**

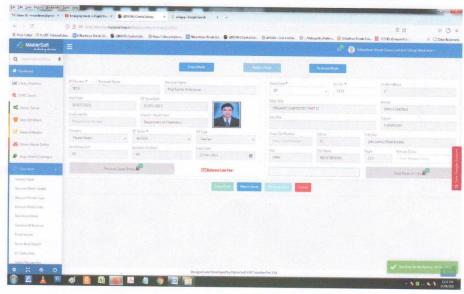

#### LIBRARY OPAC

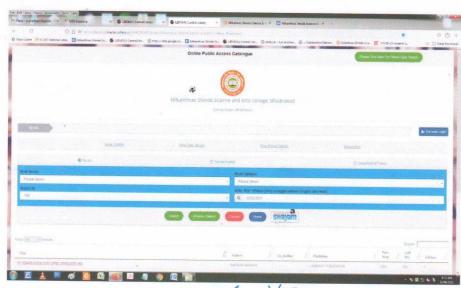

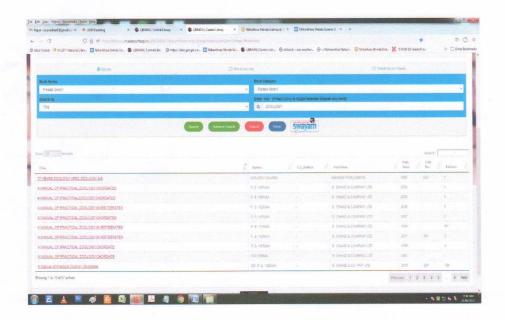

#### **Barrower Details**

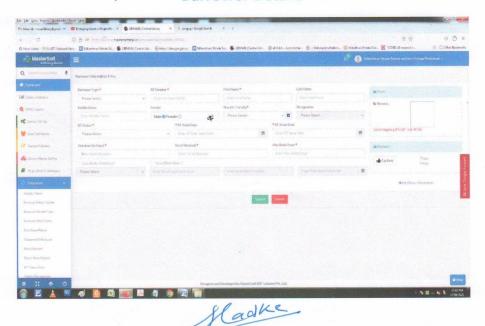

PRINCIPAL
N.S. Science & Arts College
Bhadrawati, Dist-Chandrapur

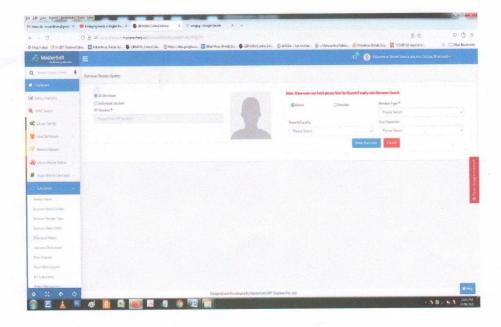

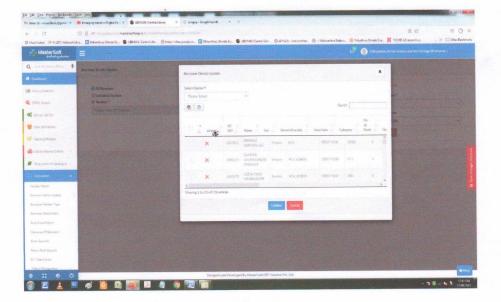

## Report

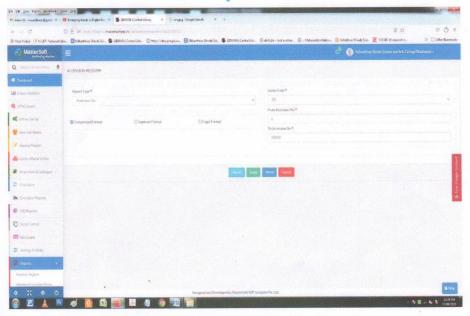

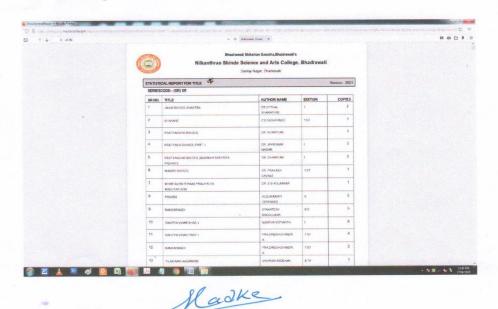

Dr. L.S. Ladke PRINCIPAL N.S. Science & Arts College

# Gondwana University Gadchiroli Online Question Paper Delivery System

# PYUS

Online Question Paper Distribution System

**User Guide for** 

**Center Head** 

Dr. L.S. Ladke PRINCIPAL

N.S. Science & Arts College Bhadrawati, Dist-Chandrapur

ladke

#### Basic Requirements:

- Broadband or any Internet service connection having speed equivalent to 3G.
- 1 Laptop : 2 GHz or faster processor, min. 2 GB RAM, integrated web camera.
- Laptop should be installed with Windows 7 and above including net framework 4.5 or later for the licensing software, Internet Explorer 6 or above, latest Google Chrome browser should be set as default for accessing the website, WinRAR software to open ZIP files, PDF reader and Flash player. These software are freely available for download. Primary & backup PYUS license software will be sent via email.
- Black & White Laser Printer: A4 size, Printer speed will depend on student quantity. We recommend high speed black & white laser A4 duplex printer.
- Paper: A4 Image copier 70 gsm along with necessary stationary.
- Centre Head should have gmail account and 2 mobile numbers.
   केंद्र प्रमुखाकडे gmail account व २ मोबाईल नंबर असणे आवश्यक आहे.
   We recommend, all the centres should keep 1 additional Internet connection, Laptop and Laser Printer as a backup.
   बंकअपचा भाग म्हणुन आगखी १ ईटरनेट कनेक्शन, लेपटीप आणि लेखर प्रिटर देवणे चांगले.

5

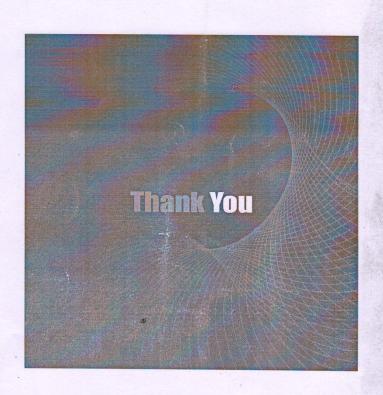

# Bimetric Machine for Staff

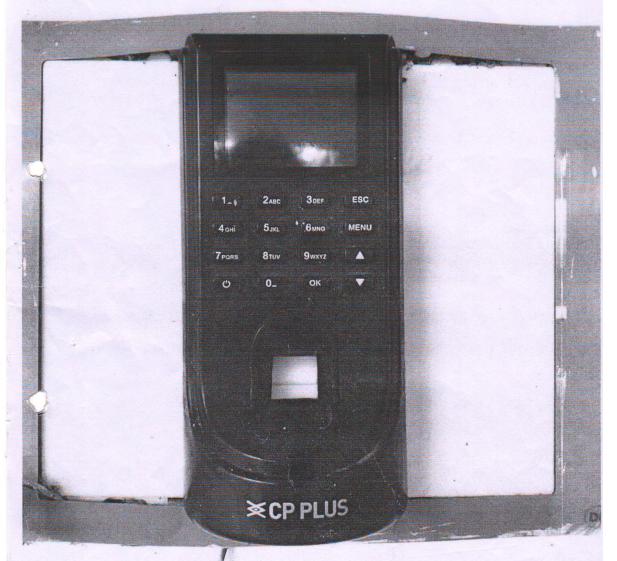